## **15-122:** Principles of Imperative Computation

## Lab 14: Spend Some Cycles Thinking

**Collaboration:** In lab, we encourage collaboration and discussion as you work through the problems. These activities, like recitation, are meant to get you to review what we've learned, look at problems from a different perspective and allow you to ask questions about topics you don't understand. We encourage discussing problems with other students in this lab!

Setup: Download the lab handout and code from the course website, and move it to your private directory in your unix.gatar.cmu.edu machine. Following that create a directory, move the handout to it, and unzip the handout file by executing the following commands:

```
% mkdir lab_14
% mv 14-handout.tgz lab_14
% cd lab_14
% tar -xvf 14-handout.tgz
```

#### Submission:

Create a tar file by executing the command below and submit it to autolab, under the lab name:

% tar cfzv handin.tgz graph-search.h graph-search.c graph-test.c graph.c

# The graph interface

This lab involves implementing a graph using an adjacency matrix rather than an array of adjacency lists. Graphs will be specified by the following C interface (as in graph.h):

```
typedef unsigned int vertex;
                                     void graph_addedge(graph G, vertex v, vertex w);
                                     //@requires G != NULL;
// typedef _____* graph_t;
// typedef _____* neighbors_t;
                                     //@requires v != w;
                                     //@requires v < graph_size(G);</pre>
// New graph with v vertices
                                     //@ensures w < graph_size(G);</pre>
graph graph_new(unsigned int v);
                                     //@requires !graph_hasedge(G, v, w);
//@ensures \result != NULL;
                                     neighbors_t graph_get_neighbors(graph_t G, vertex v);
void graph_free(graph G);
                                     //@requires G != NULL && v < graph_size(G);</pre>
//@requires G != NULL;
                                     //@ensures \result != NULL;
                                     bool graph_hasmore_neighbors(neighbors_t nbors);
unsigned int graph_size(graph G);
//@requires G != NULL;
                                     //@requires nbors != NULL;
bool graph_hasedge(graph G,
                                     vertex graph_next_neighbor(neighbors_t nbors);
                                     //@requires nbors != NULL;
                   vertex v,
                                     //@requires graph_hasmore_neighbors(nbors);
                   vertex w):
//@requires G != NULL;
//@requires v < graph_size(G);</pre>
                                     void graph_free_neighbors(neighbors_t nbors);
//@requires w < graph_size(G);</pre>
                                     //@requires nbors != NULL;
```

Spring 2024

Tuesday April 16<sup>th</sup>

#### Representing undirected graphs with an adjacency matrix

In class, we discussed the *adjacency list* implementation of graphs. In this lab, we'll work through the *adjacency matrix* implementation.

Recall that if a graph has n vertices, then its adjacency matrix adj is an  $n \times n$  array of booleans such that adj[i][j] is true if there is an edge from vertex i to vertex j (for valid i and j), false otherwise. Since the graph is undirected, if adj[i][j] is true, then adj[j][i] should also be true, and if adj[i][j] is false, then adj[j][i] should also be false. The graph should not have any self-loops (i.e., a vertex with an edge to itself).

(2.a) Complete the data structure invariant function is\_graph that returns true if G points to a valid graph given the definition above, or false otherwise.

Make sure to capture the fact that the graph is undirected in your data structure invariant! Compare notes with a neighbor before you move on.

(2.b) Complete the graph\_new function that creates a new graph using a dynamically-allocated 2D array of boolean for the adjacency matrix. Create the 2D array in two steps: first create a new 1D array of type bool\*, then for each array element, have it point to a new 1D array of type bool. You can then access the array using the 2D notation (e.g., G->adj[0][1] = true).

**Note:** Don't ever do this in practice! C has ways of supporting 2D arrays that don't require an extra array of pointers; you'll learn about this more efficient way of doing things in later classes, like 15-213.

- (2.c) Complete the functions graph\_hasedge that checks if an edge is in the graph and graph\_addedge that adds a new edge to the graph.
- (2.d) Complete the graph\_free function that frees any dynamically-allocated memory for the given graph G.

The functions graph\_get\_neighbors, graph\_hasmore\_neighbors, graph\_next\_neighbor and graph\_free\_neighbors have been pre-implemented for you at the very bottom of file graph.c, but for an extra challenge write them yourself.

Once you are done implementing the functions above, you should have a complete graph.c. Compile your code and test it with the given DFS and BFS searches in graph-search.c and the given graphs in graph-test.c:

% make graphtest
% ./graphtest

All tests should pass. (Look at the graphs in graph-test.c to see why.) Be sure to use valgrind also to make sure you have freed all memory you allocated!

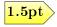

3pt

#### Testing for graph connectedness

We say that a graph G is *connected* if there is a path from any vertex to any other vertex in G.<sup>1</sup> For example the following graph is connected:

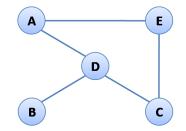

In an undirected graph, this definition is equivalent to saying that there is a path from a *single arbitrary vertex* to any other vertex. Can you see why?

(3.a) Write a function connected(G) in graph-search.c that returns true if a graph G is connected, or false otherwise. Make sure your implementation is as efficient as possible.

**Hint:** Your function should work similarly to BFS, but it should count the number of vertices visited. For a connected graph, the total should be a specific value. Test your function on several graphs, connected and not connected.

(3.b) Write at least two test cases in graph-test.c: one where connected returns true, and one where it returns false.

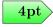

 $<sup>^{1}</sup>$ A graph where there is an *edge* from any vertex to any other vertex is called *complete*. Complete graphs are a special case of connected graphs.